## Changes to the March 9, 2014 copy of VPro

To accommodate these changes the species list has been split into two and the attachment code changed to accommodate this. Also, some tools such as the attribute report were recoded to find data in the new table. Because the lump tables can be very large, the report summary code has been changed to speed it up. Below are the main change points.

Percent cover option in the short veg summary.

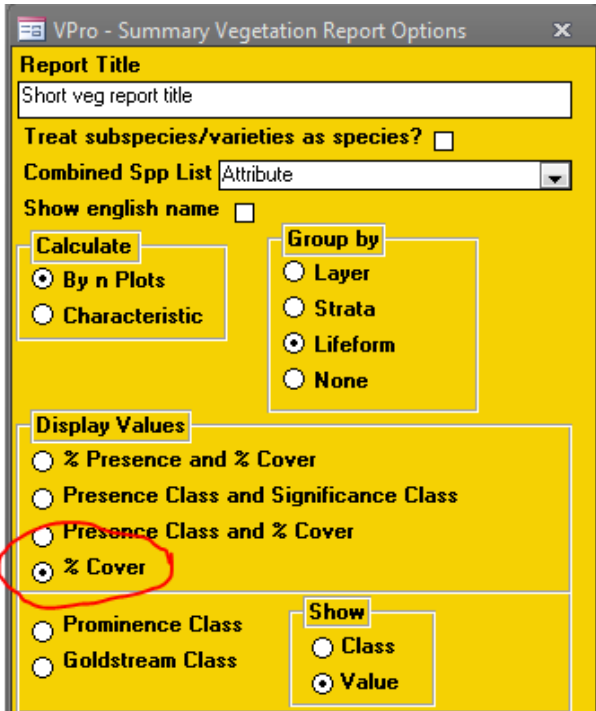

Build lump table from species attributes.

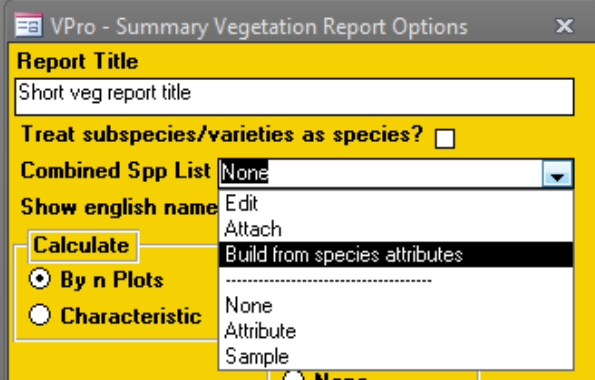

Click "Build" to create lumping table.

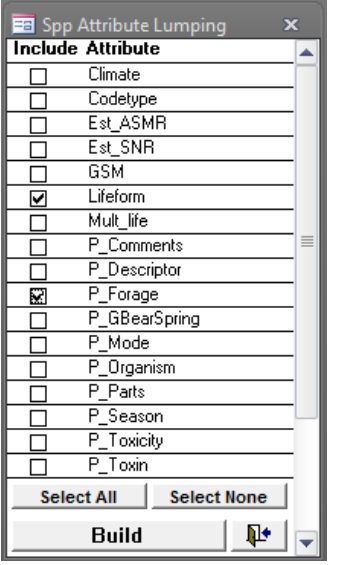

When opening the combined species form and the code list is not unique the user gets a warning. In the future we may want to make this form work with non-unique lists.

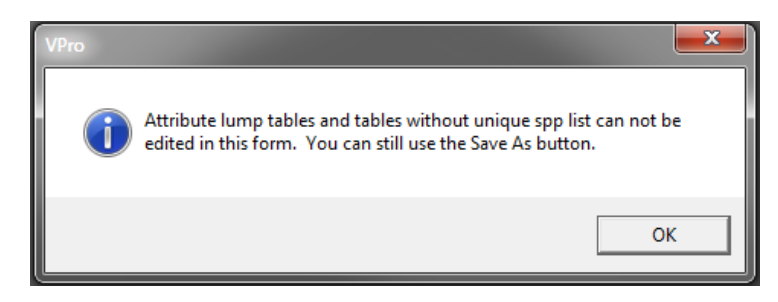

You can still use the "Save as…" button.

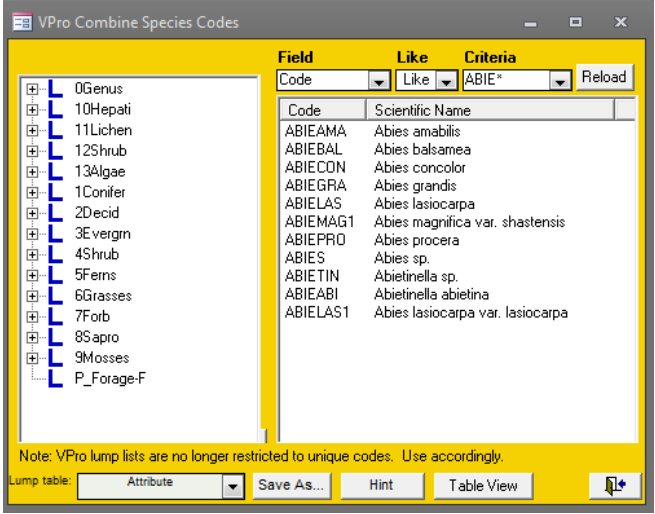

This copy of VPro has some of the new service pack tools installed. I'll be interested to see if it works with the gov't firewall.

When VPro starts it check a table to see when it has last checked for updates. If that interval is  $>= 10$ days it offers to check. Click "No" and it won't bug you for 10 more days. Both the interval and the check need to be options in the user setup. Click yes and VPro will first check to see if there is an internet connection. If there is an internet connection VPro will go to the VUser site and download a small file that contains a list of the available updates.

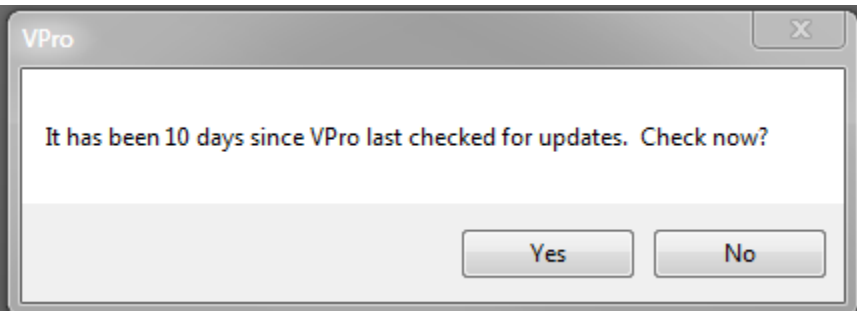

VPro checks the list contained in the downloaded file against the previously installed updates. If there is any service packs not installed, the user will be notified.

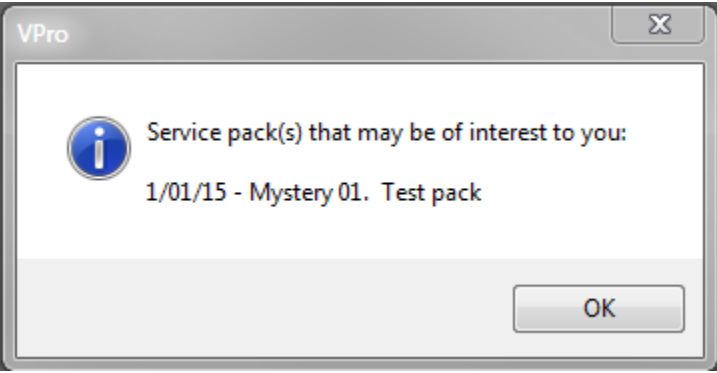

There is a lot of work yet to do on this tool but also lots of potential. We'll just need to make sure this works on ministry machines.